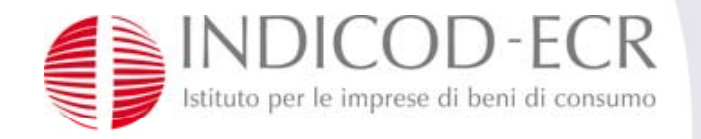

BAXI

Member of **IIIGS** 

# **BAXIL' li i di f ttibilità il L'analisi fattibilità per settore dell'idrotermosanitario**

**Milano, 22 Aprile 2009**

#### **Pierluigi Montanari**

Project Manager - Indicod-Ecr

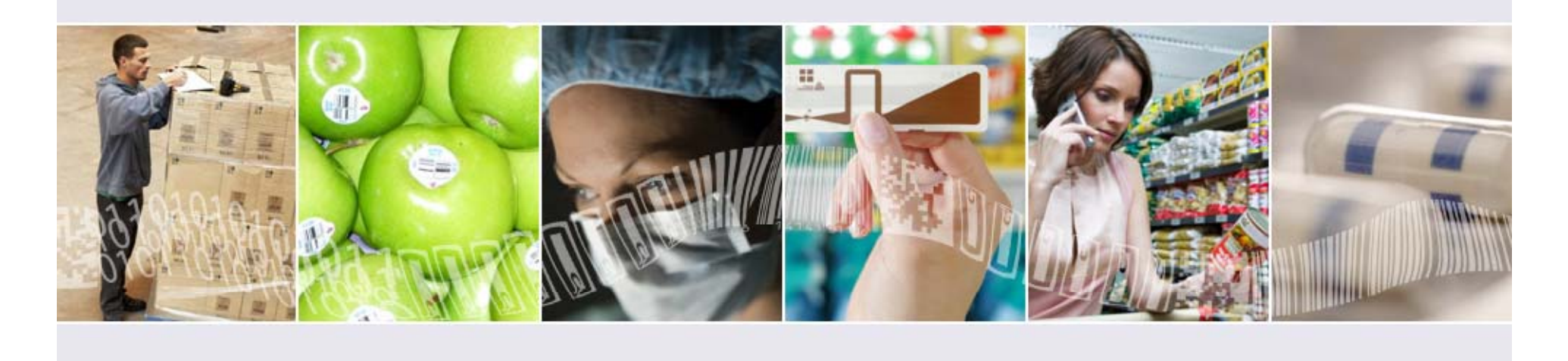

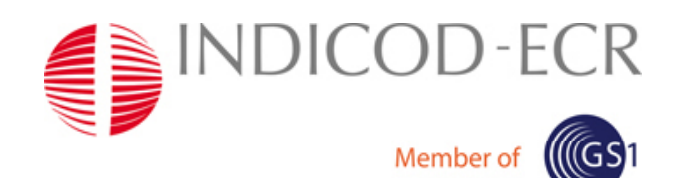

#### Con:

- •**280 MLN €** di fatturato
- •**75% di export**
- •Una rete di vendita in **50 paesi**
- •**850** dipendenti

#### Lo stabilimento italiano:

- •**Superficie totale**: 100.000 m2
- • Più di **6 milioni** dal 1978
	- di **caldaie murali** prodotte
- •**13 linee di produzione**
- •**Produzione giornaliera**: 4.000 pezzi in 2 turni
- • Una caldaia prodotta ogni **3 minuti** in ciascuna linea di produzione

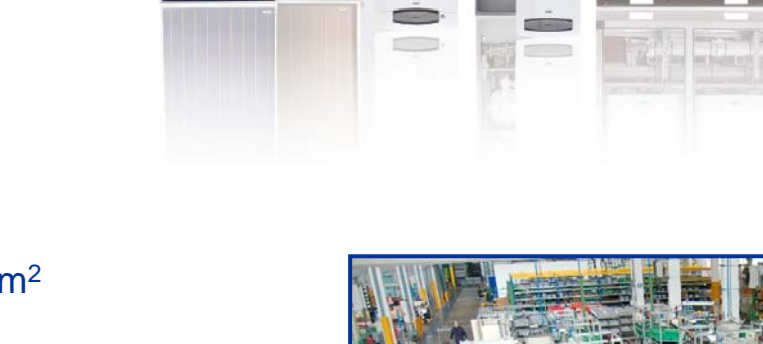

**Baxi Italy**

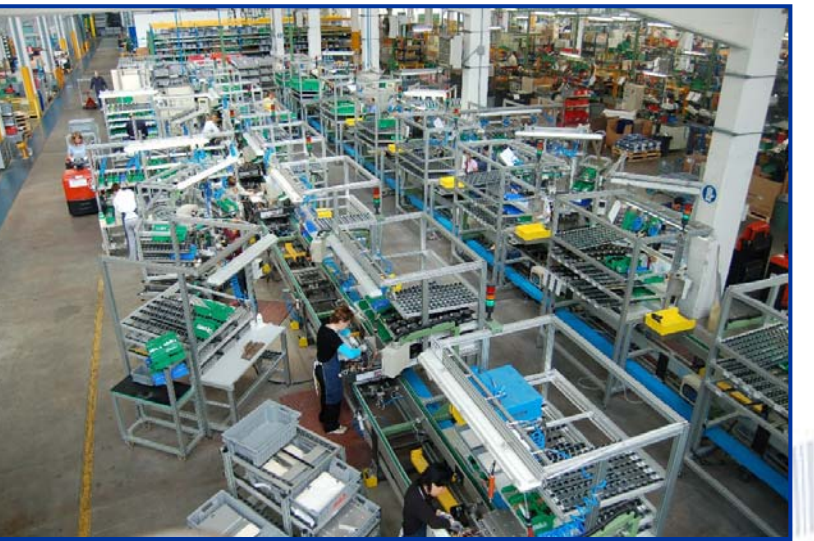

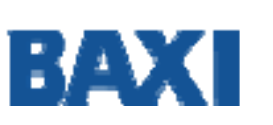

Quality **Environmen Safet** 

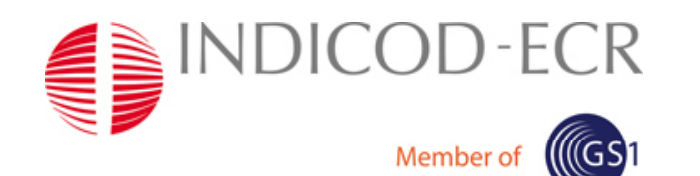

### BAXI **L approccio 'approccio operativo alle attività**

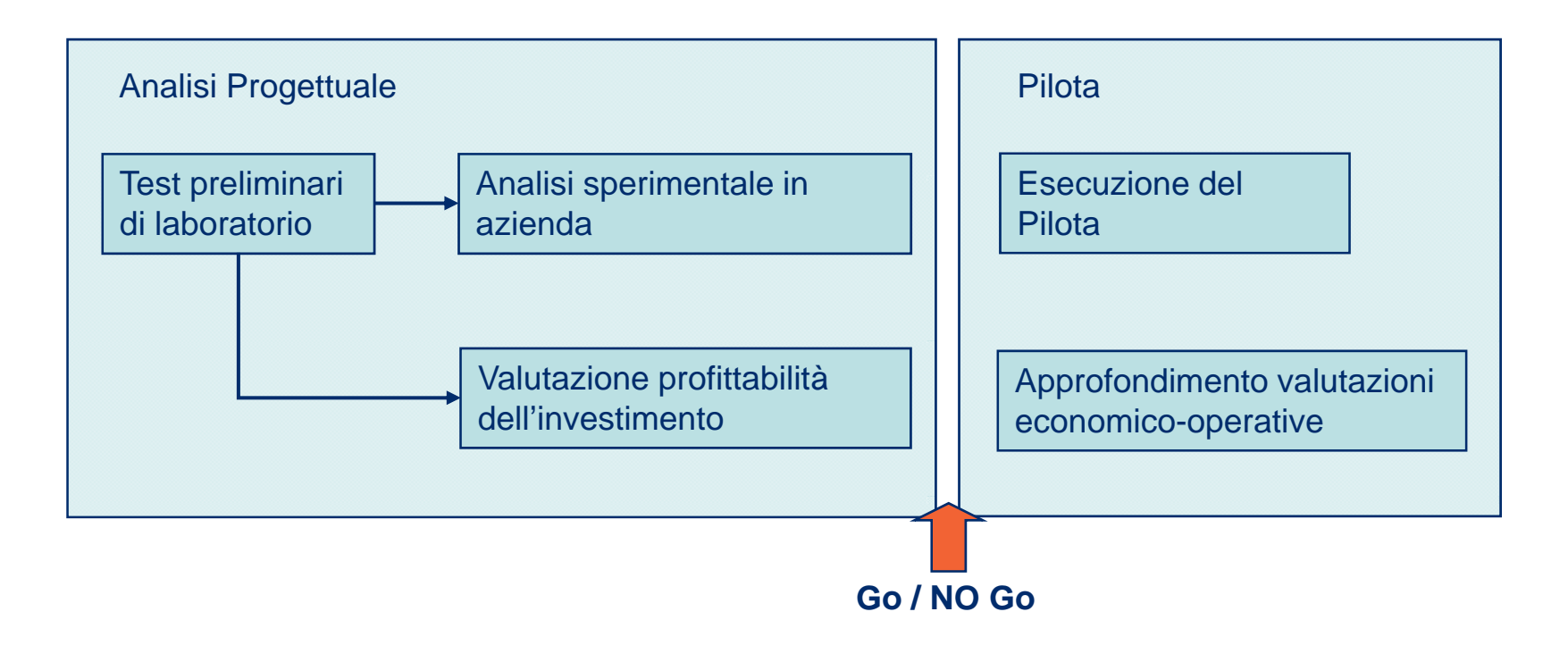

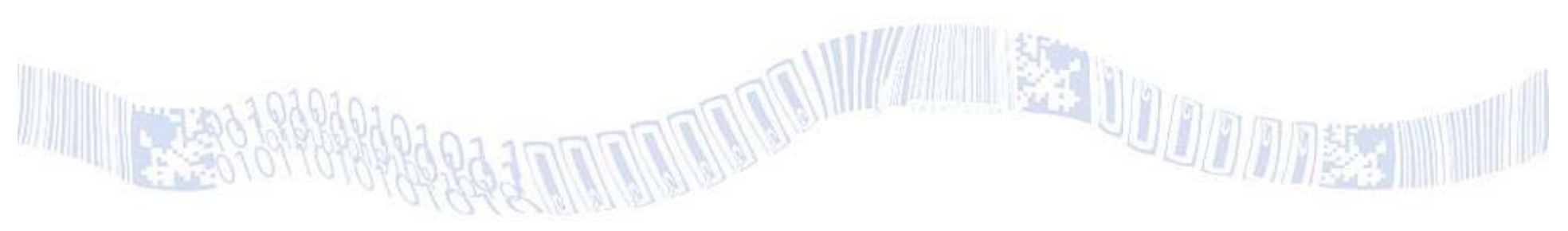

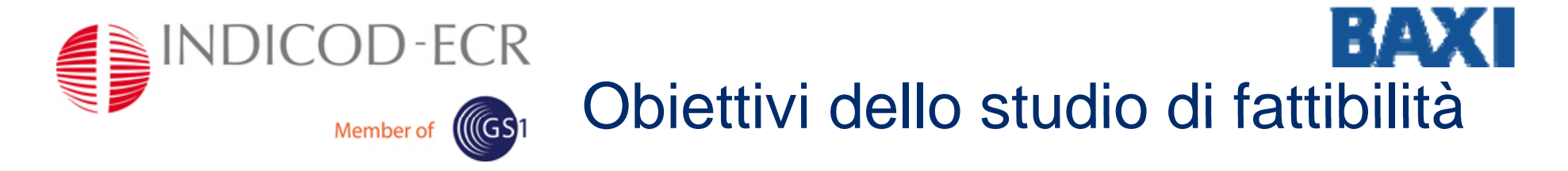

L'obiettivo primario è verificare la possibilità di tracciare tramite tecnologia EPC/RFId caldaie e relativi accessori lungo:

 $\checkmark$  La catena produttiva (tracciatura durante l'assemblaggio sulla linea produttiva)

 $\checkmark$  La catena logistica interna (stoccaggio a magazzino del prodotto finito e spedizione dello stesso)

 $\checkmark$  Il post-vendita (tracciatura delle attività di installazione e assistenza presso l'utente finale)

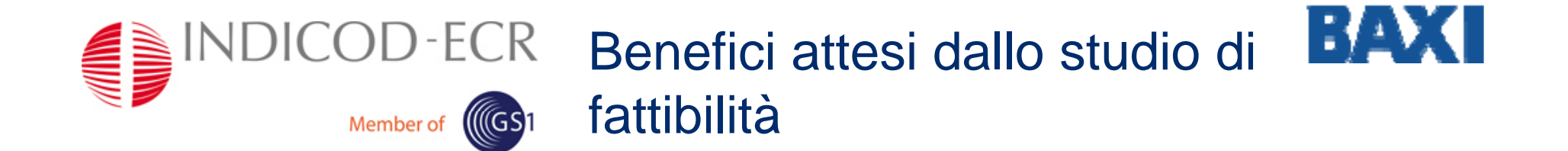

#### $\checkmark$  Sulla catena produttiva

- •Verifica automatica dei tempi di percorrenza del semilavorato
- •Possibilità di pilotare le fasi di collaudo in funzione del tag su caldaia
- • Creazione record dello storico prodotto (risultati da collaudo, risultati sul controllo qualità, …)

#### $\checkmark$  Sulla catena logistica interna

- • Annullare gli errori di stoccaggio/picking dal magazzino dei prodotti finiti (gestione locazioni con tag, etichetta RFId sul pallet, muletti attrezzati con lettori, …)
- •Annullare gli errori di spedizione del prodotto finito
- •Diminuire i tempi della fase di spedizione
- •Creare una soluzione ripetibile per gli altri magazzini del gruppo

#### $\checkmark$  Nel post-vendita

- •Identificare e tracciare il prodotto finito lungo la filiera di vendita
- Memorizzare la storia del prodotto lungo il suo ciclo di vita: installazione e assistenza •presso l'utente finale18 Vision

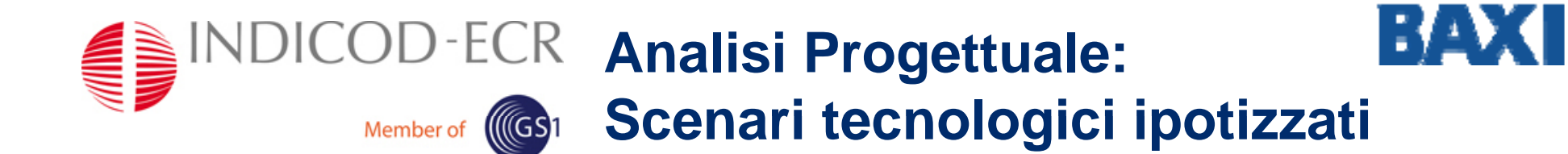

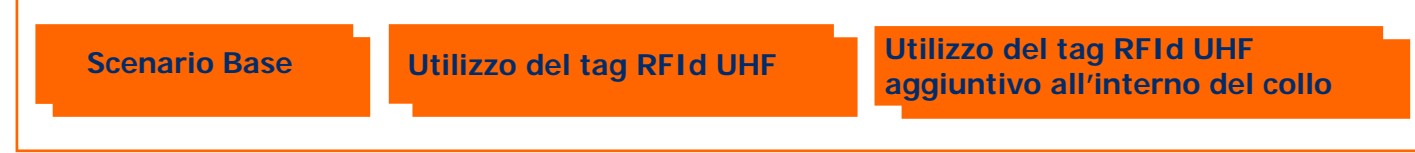

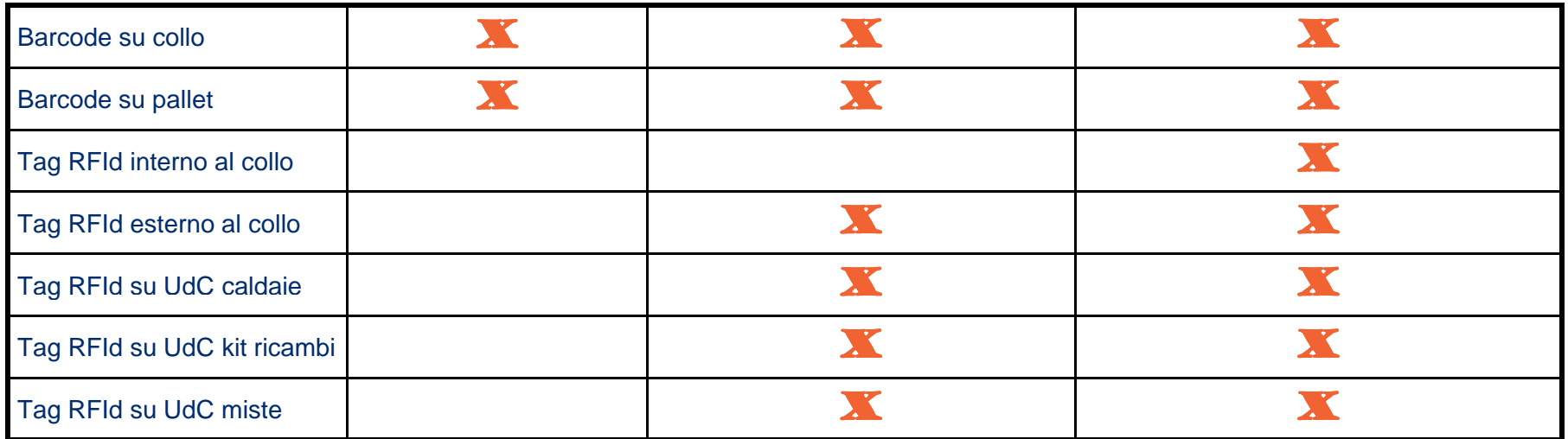

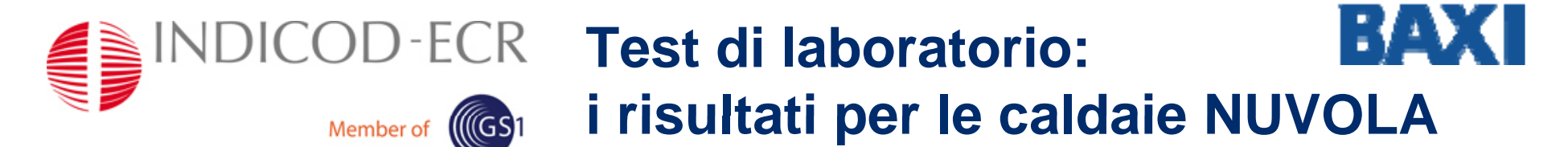

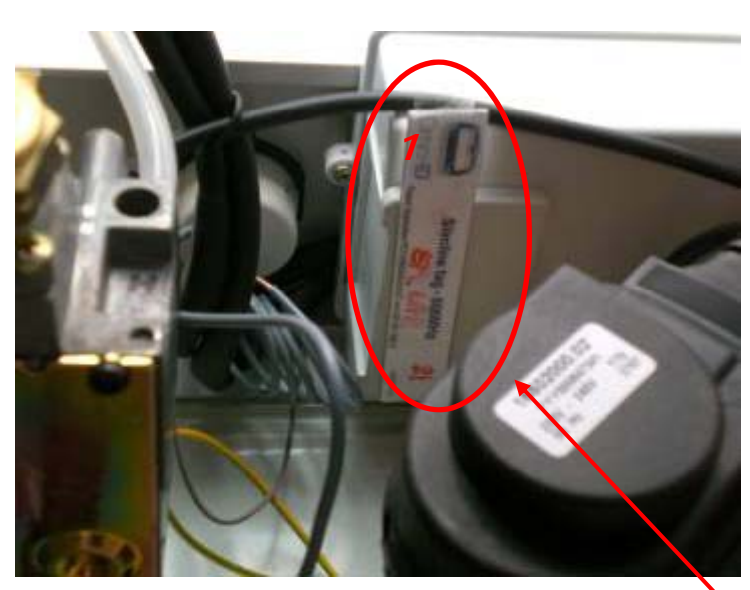

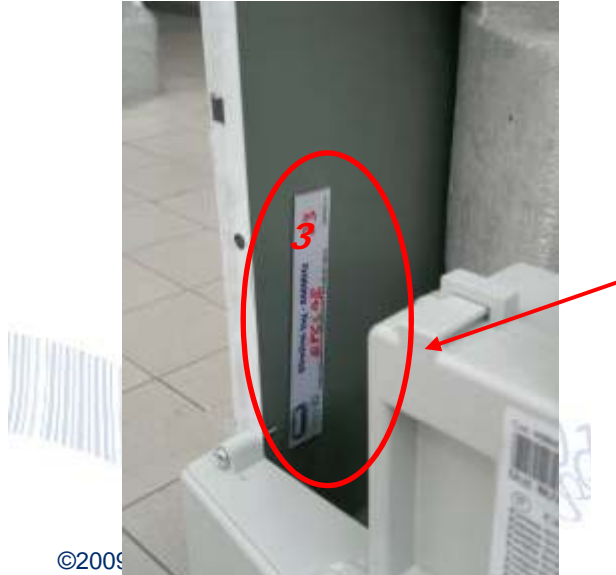

**Posizioni migliori sono risultate la** 1 e la 3 **(anche per tag non specializzati per metallo)**

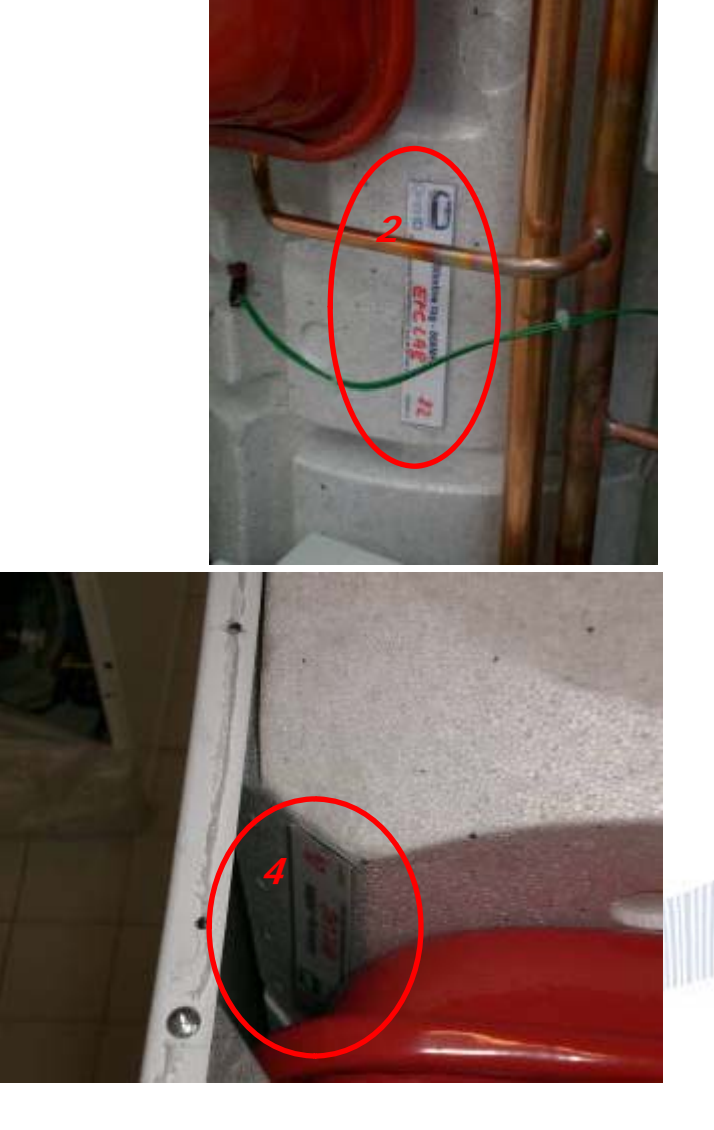

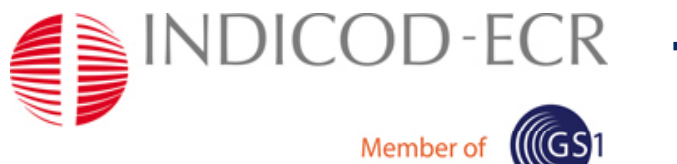

#### BAXI **Test di laboratorio: i i lt ti l ld i LUNA 3 i risultati per la caldaia**

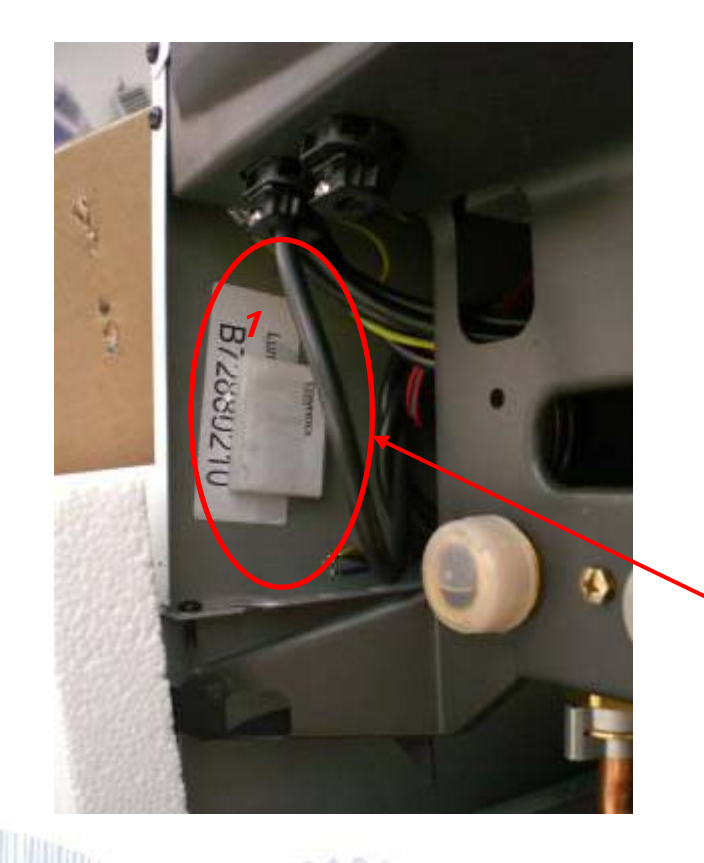

**Il miglior compromesso tra tag e posizione è risultato essere la 1 (t t ll ) (tag su metallo)**

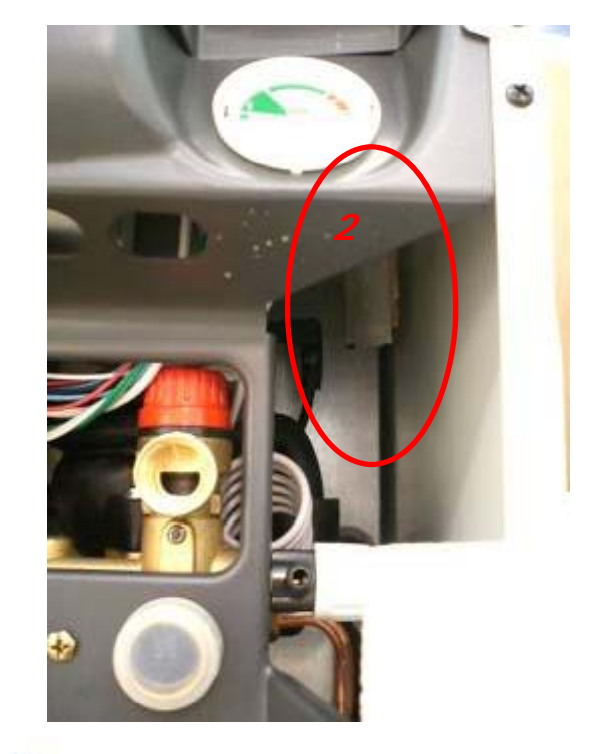

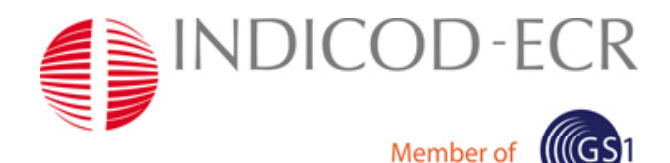

## **Test di laboratorio: i ris ltati dei kit di accessori risultati kit**

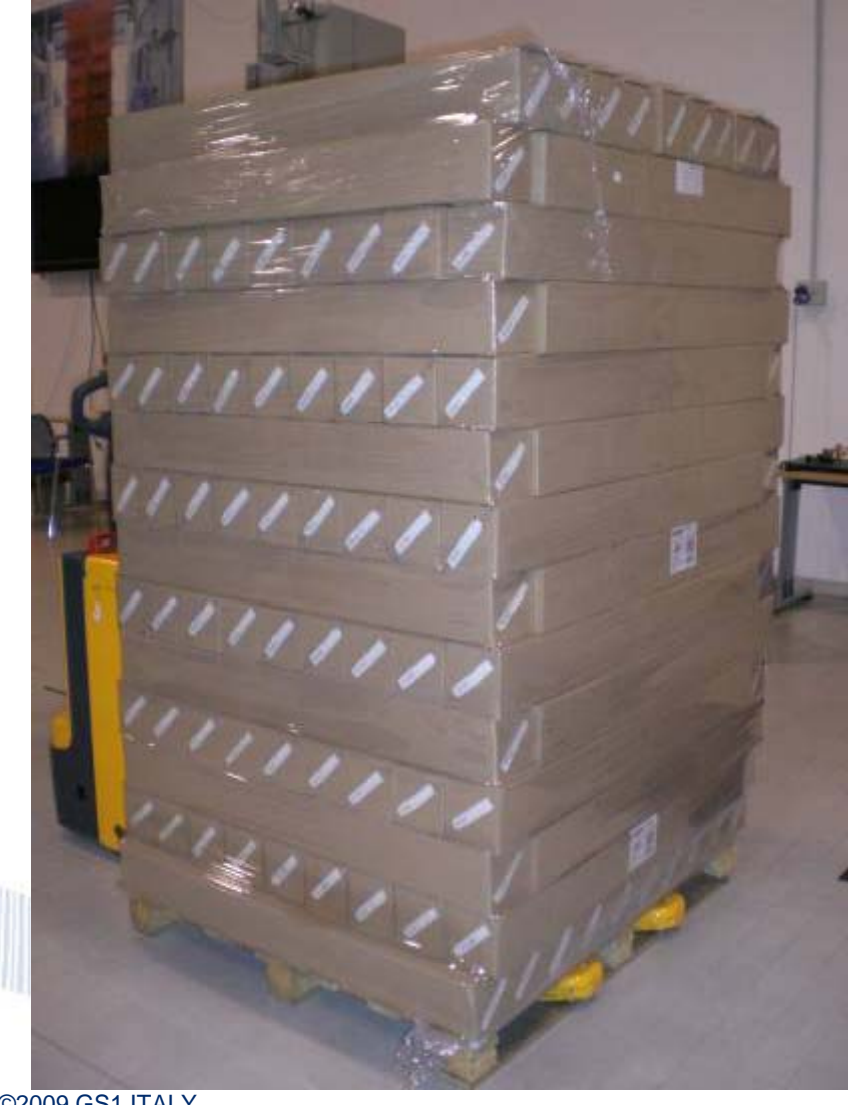

•Il tag è stato posizionato all'esterno del collo nella zona con minor presenza di metallo

BAXI

- • In traslazione non si è mai giunti al 100% delle letture
- • In rotazione nella stazione di filmatura si è raggiunto il 100% delle letture

#### **SPANDICOD-ECR Sperimentazione in azienda: BAXI magazzino intensivo** Member of **11651**

Cult eAX  $\sqrt{1}$ 

**Tag su locazione Tag su pallet** 

- • Sono stati apposti tag sia sulle celle di magazzino che sui pallet
- • Con un palmare industriale dotato di antenna sono state verificate le letture
- $\bullet$  Tutte le etichette sono state sempre lette, spostandosi a velocità normale everificando le associazioni cella pallet

# **SPANDICOD-ECR Sperimentazione in azienda: BAXI Member of ((GS)1 magazzino intensivo**

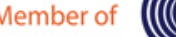

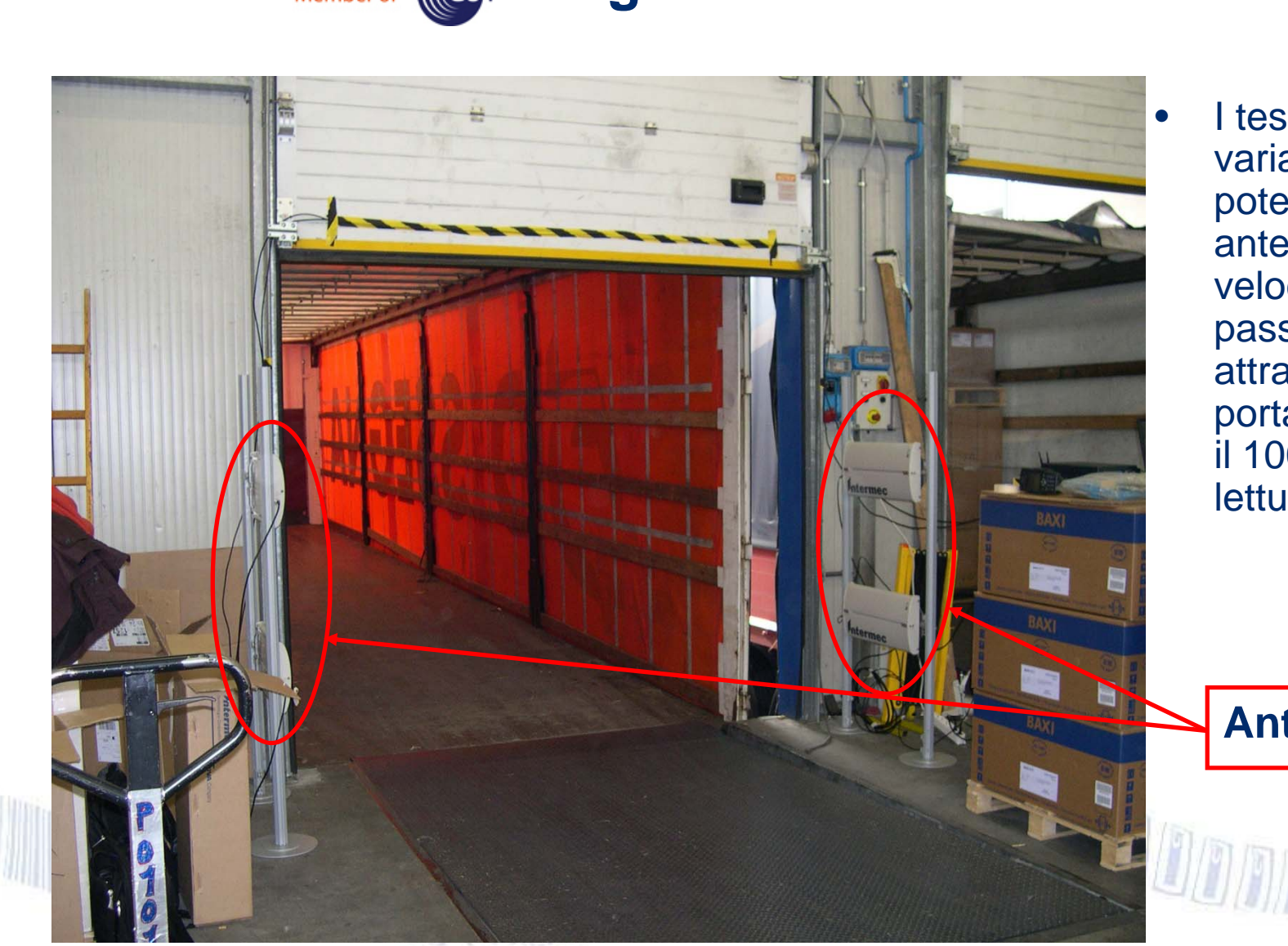

 I test effettuati variando la potenza delle antenne e la velocità di \_\_ passaggio attraverso il portale registrano il 100% delle letture

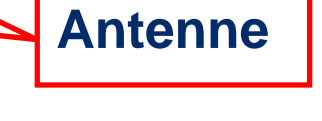

# **SPANDICOD-ECR Sperimentazione in azienda: BAXI**

Member of **1165**1

**una sintesi dei risultati**

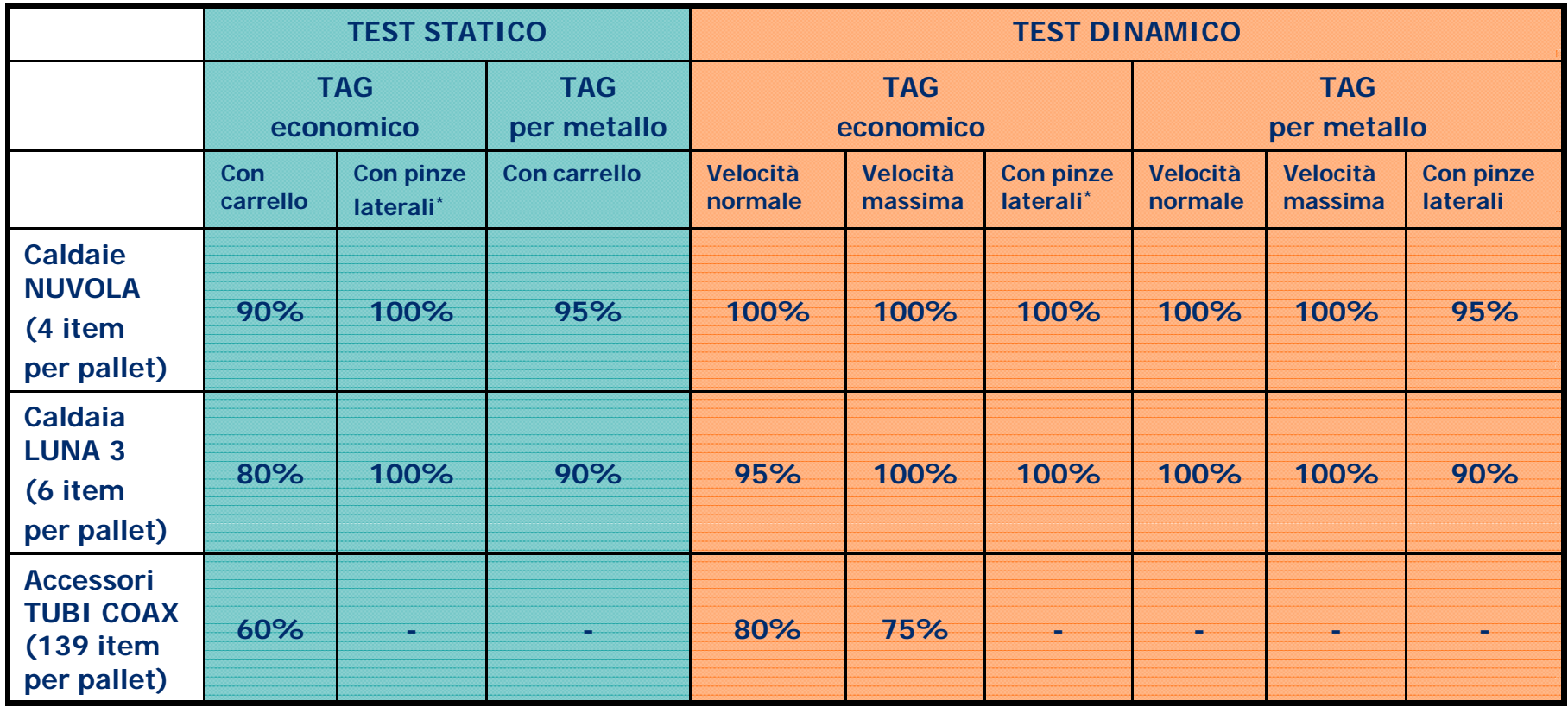

**\*** : Tag posizionati all'esterno dell'imballo

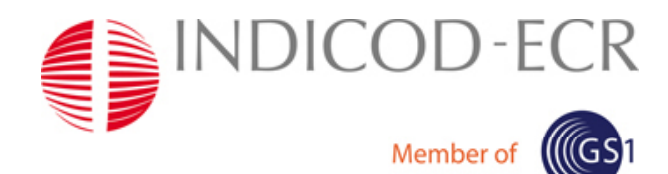

### BAXI **Valutazione economico-finanziaria: i processi analizzati**

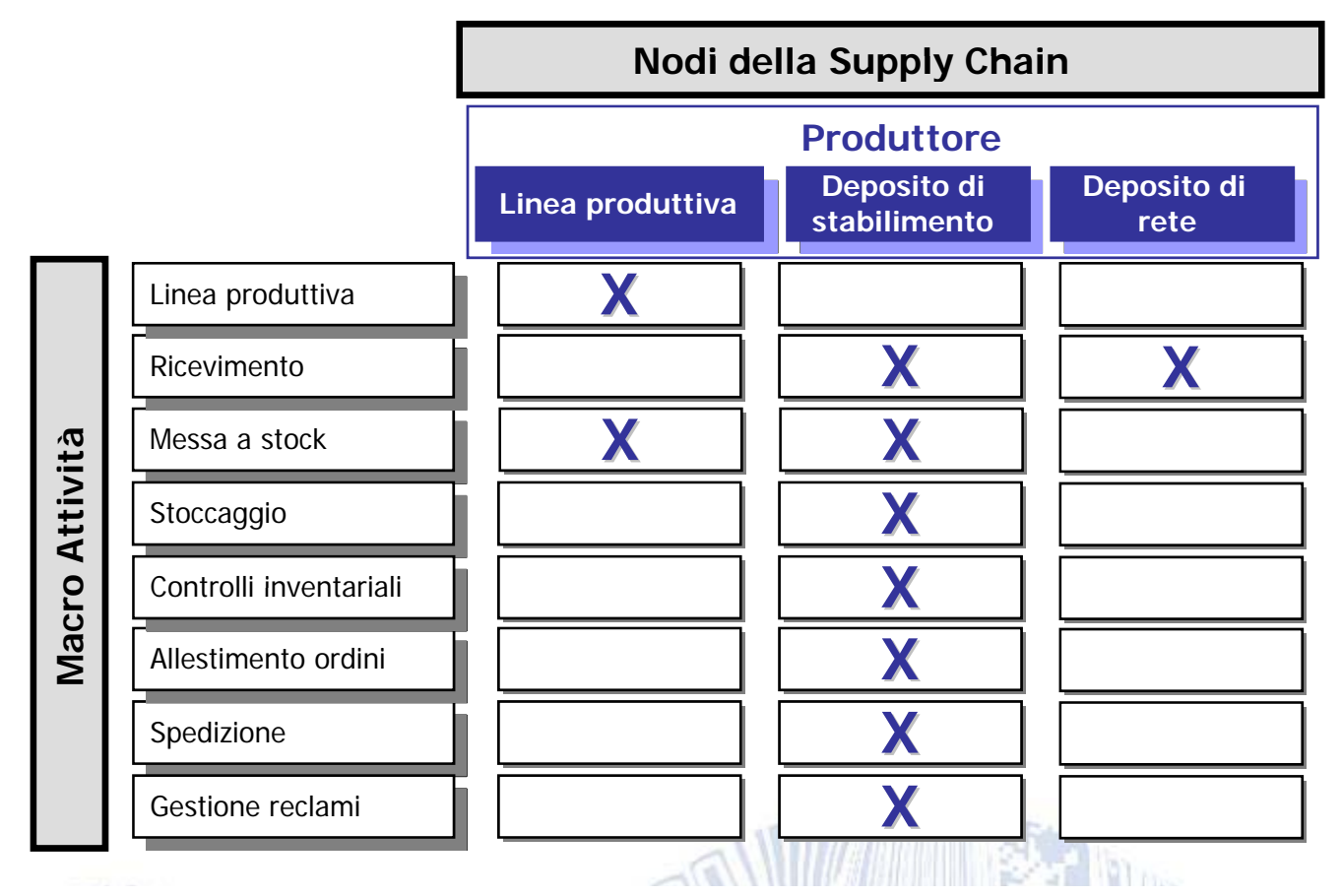

L'analisi nel deposito di rete è solo relativa al ricevimento per evidenziare i benefici in ottica collaborativa, ma questi ovviamente potrebbero essere analizzati nel dettaglio.

Internet 18/18/18/18/18

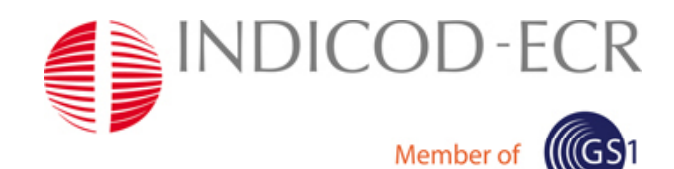

# **La p p rofittabilità dell'investimento per lo scenario "RFId UHF su pallet e colli"**

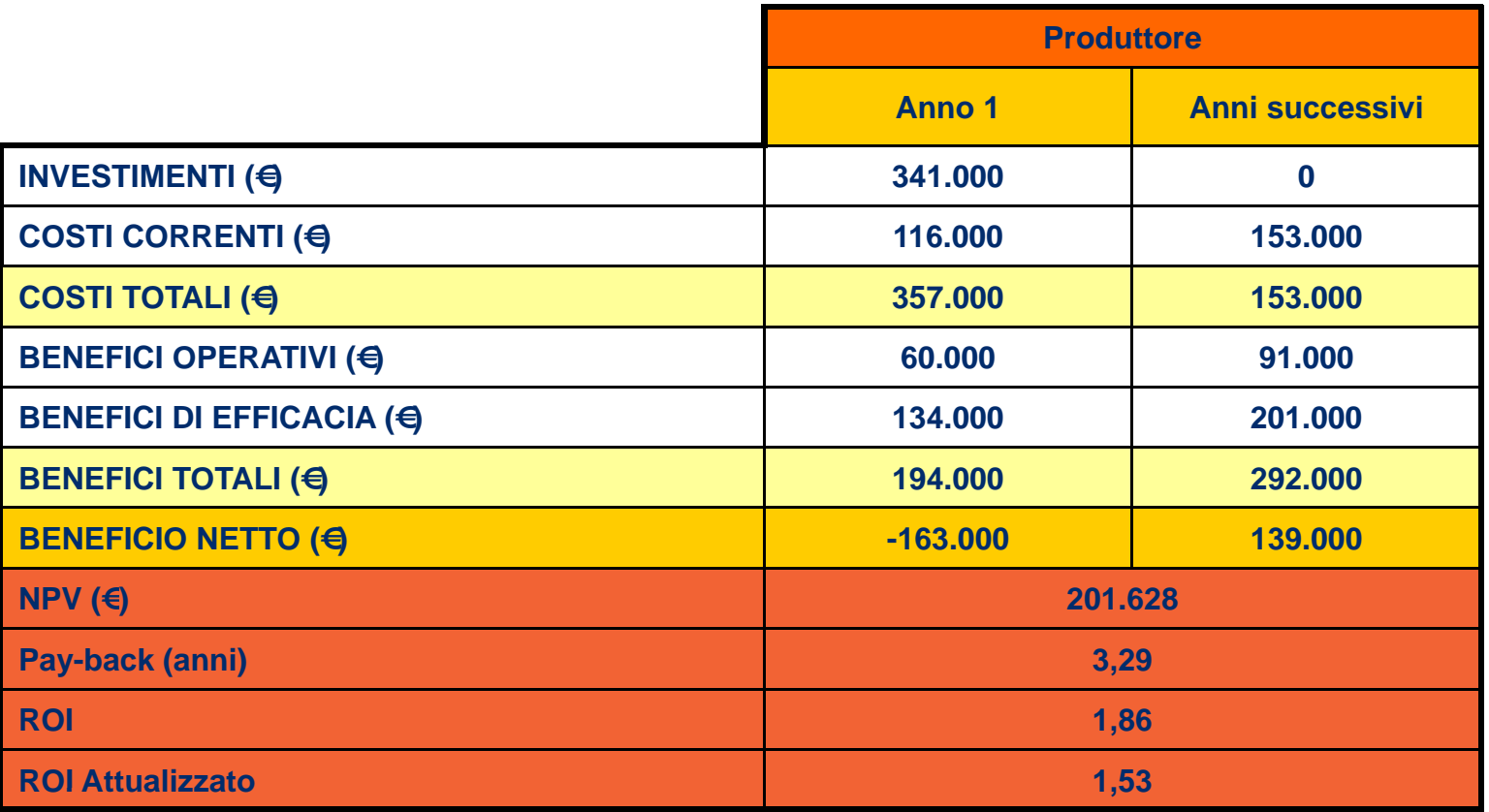

#### I risultati dipendono fortemente

A LOS A CIBINALIA

- •dalle performance iniziali
- dal costo e dalla tipologia del tag (scenario EPC2 escluso dalla valutazione) •

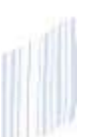

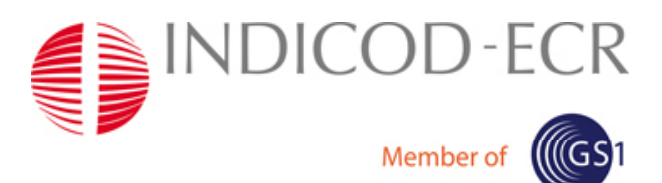

### BAXI **Valutazione economico-finanziaria: il calcolo del break even point**

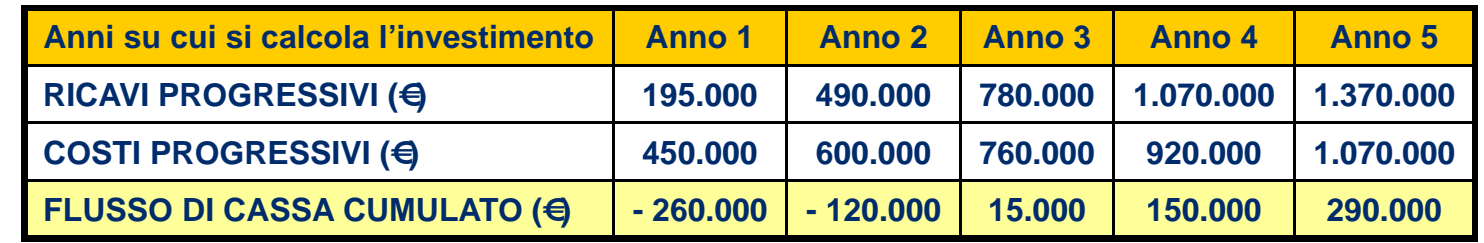

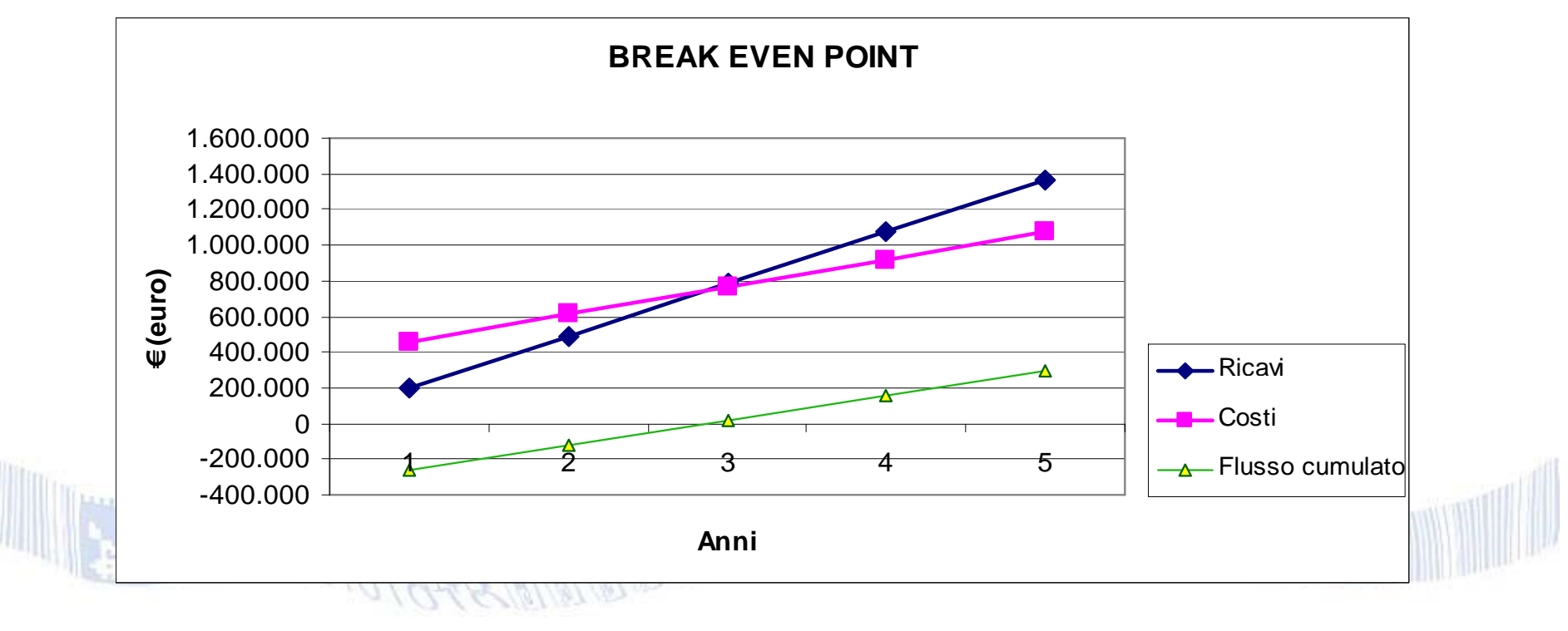

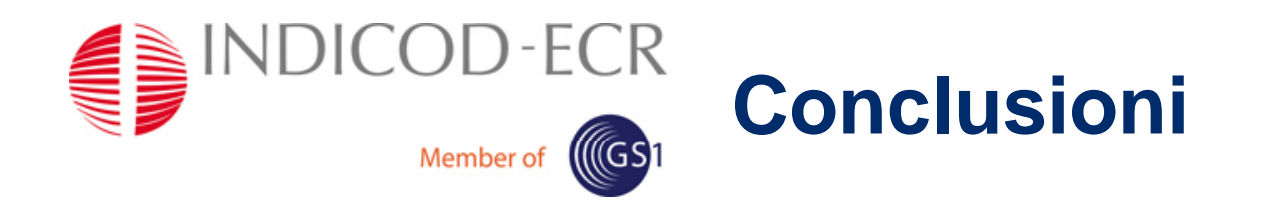

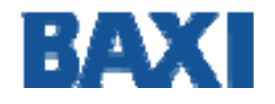

- $\bullet$  I dati fino ad oggi acquisiti ci portano ad affermare che tutti gli obiettivi manifestati possono essere soddisfatti
- • L'impatto della tecnologia RFId non modifica nella sostanza i processi logistico-produttivi oggi in atto. Questo permette di "fare esperienza" senza eccessivi impatti sull'azienda. Tuttavia questo è un ottimo punto di partenza per la successiva applicazione della tecnologia ottimizzando i processi in funzione dei vantaggi ottenuti
- $\bullet$ A livello di post-vendita la tecnologia può essere sicuramente d'ausilio, rimane da valutare l'effettivo impiego per il personale tecnico e con attenzione i relativi investimenti

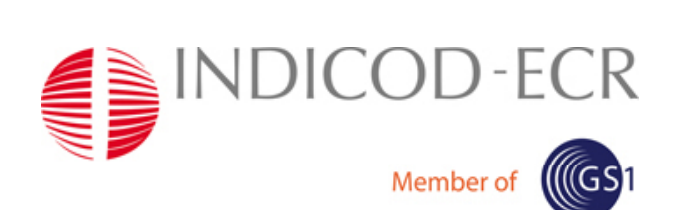

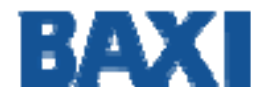

# **Grazie**

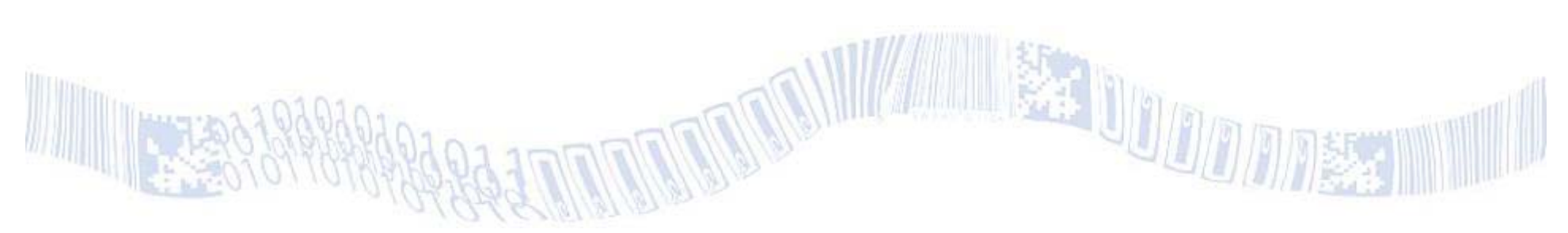

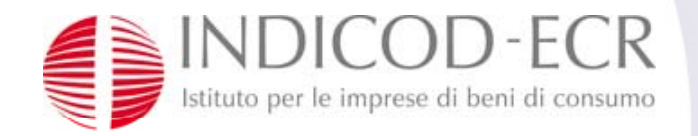

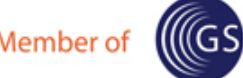

# **Contattaci**

#### **Pierluigi Montanari**

**E** pierluigi.montanari@indicod-ecr.it **T** +39 777 212 370 **W** www.indicod-ecr.it

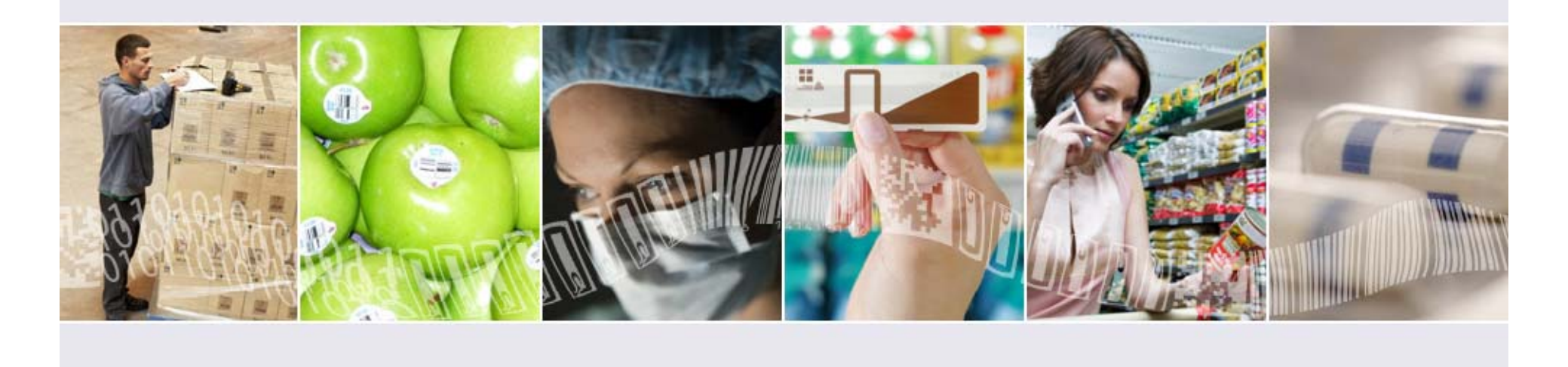